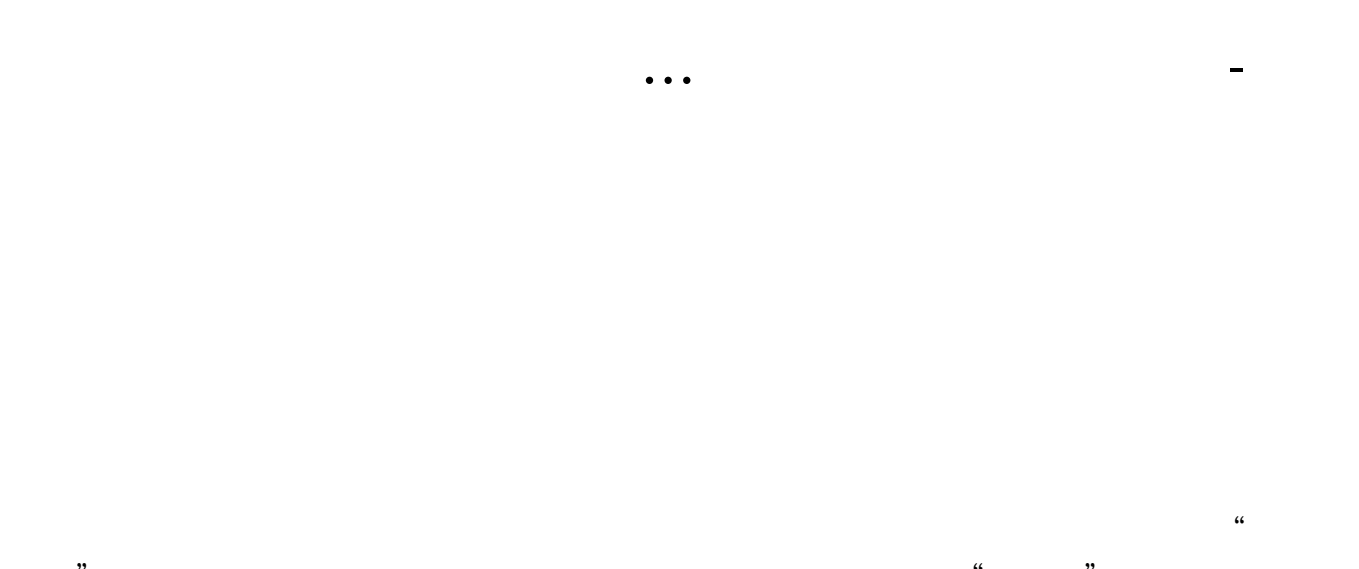

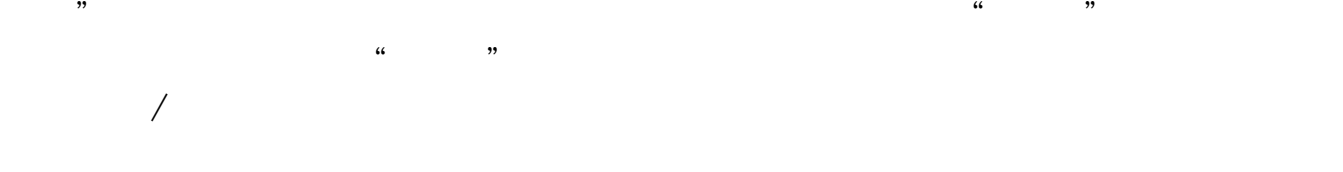

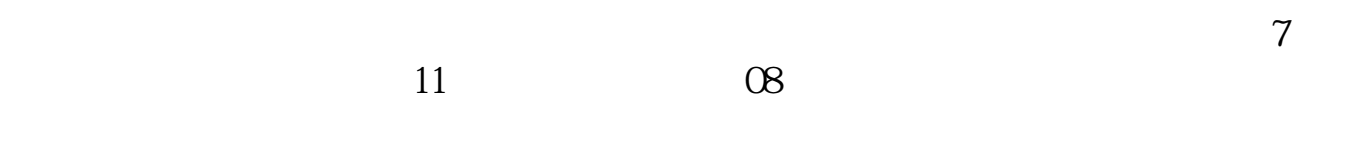

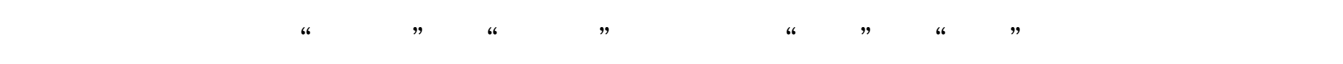

kdj wvad cys wr dmi

,  $\alpha$ 

1. 2.  $($ ) () ()  $3.$ 

 $4.$  $5.$  $10%$ 

 $90%$ 

 $6$ 

 $20$ 

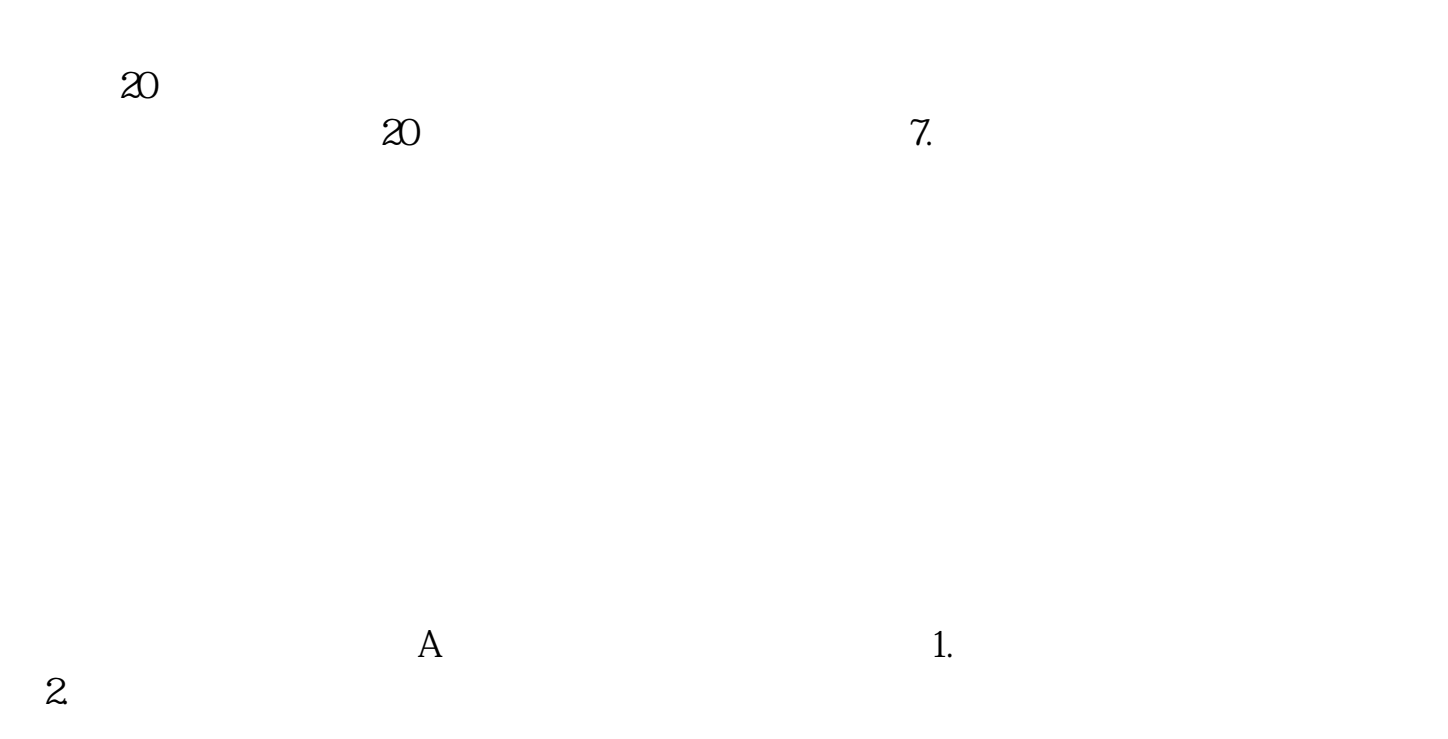

 $A$ 

. Example,  $5000$ 

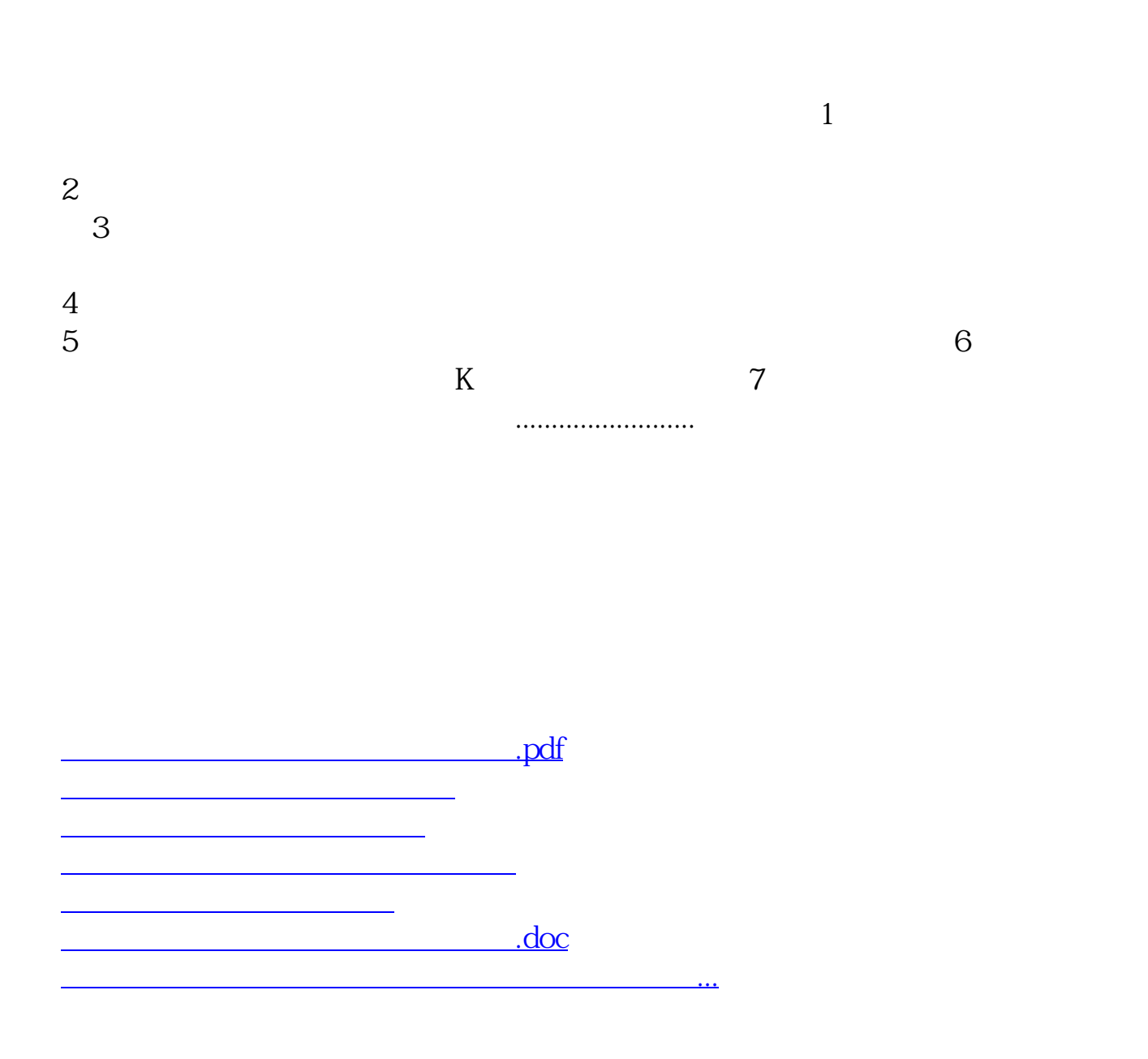

<https://www.gupiaozhishiba.com/book/35308750.html>